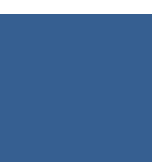

## **Théorie des langages**

# compléments

version du 23 juillet 2021

michel billaud département informatique iut de bordeaux

S4 - Mathématiques **S4 - Mathématiques**

## **Table des matières**

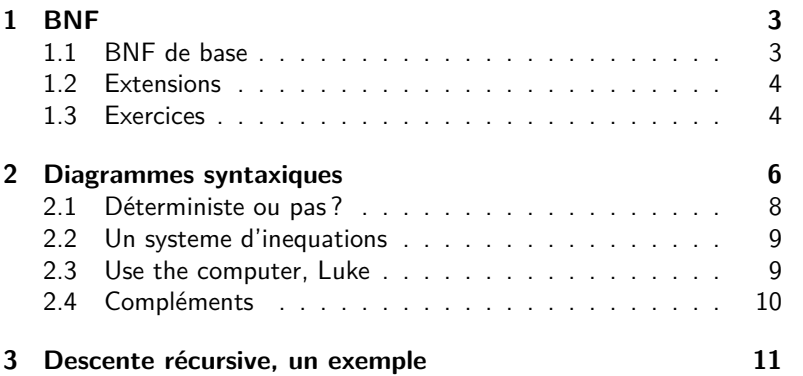

## **1 BNF**

La notation BNF (Backus Naur Form) a été introduite par John Backus et Peter Naur pour décrire le langage de programmation Algol 60.

Plus précisement, elle a été (en grande partie) inventée par Backus pour décrire Algol 58 dans un rapport de recherche. Et Peter Naur (qui travaillait sur le même langage) s'est alors aperçu qu'il voyait autrement la syntaxe d'Algol 58.

Ils ont donc décidé, pour le travail sur Algol, de distribuer des descriptions écrites de la syntaxe pour que tout le monde parle de la même chose lors des réunions du groupe de travail.

Source : http://cui.unige.ch/db-research/Enseignement/analyseinfo/AboutBNF.html

## **1.1 BNF de base**

La notation de base (historique) de la BNF est simple

- la chaîne "::=" signifie "*est défini par*",
- la barre | sépare des alternatives,
- les chevrons "<...>" entourent des noms de catégories,
- les éléments terminaux sont représentés tels quels,

et se traduit directement en grammaire formelle.

### **Exemple**

```
<program> : = program
                        <déclarations>begin
                        <instructions>end ;
\langle instruction \rangle : = \langle affectation \rangle\leqinstruction_tant_que >\langleinstruction_si_alors_sinon>| . . .
```
Dans des textes plus modernes, on peut avoir d'autres conventions : terminaux en gras ou en police "machine à écrire", non-terminaux en italique, etc.

*program* ::= **program** *declarations* **begin** *declarations* **end**

## **1.2 Extensions**

Quelques extensions s'avèrent pratiques, elles sont notées par des *méta-caractères* :

— des **crochets** pour entourer les éléments optionnels

```
instruction si alors sinon ::=
                     if condition
                             then instruction
                              [ else instruction ]
```
— des **accolades** pour les éléments répétés (zero ou plusieurs fois)

```
liste_d'expressions ::=
                         ( )
                         | ( expression { , expression } )
— on peut aussi entourer les terminaux de guillemets.
```
**Exercice :** comment définir les listes d'expressions en BNF de base, sans ces méta-caractères ?

**Un exemple** plus complet, la syntaxe de la BNF ... en BNF

```
syntax \cdot := \{ rule \}rule \cdots = identifier "\cdots =" expression
expression : = term { "|" term }
term \therefore = factor { factor }
factor : = identifier \vertquoted symbol |
                 "(''' expression
                     ex pression
                 "\{\cdot\}" expression "}"
id entifier : = letter { letter | digit
quoted symbol : = " " " \{ any\_character \}
```
## **1.3 Exercices**

**Le langage PL/0** de N. Wirth est décrit par une grammaire de type E-BNF (extended BNF). Ecrivez quelques programmes dans ce langage.

```
1 program = block ".".
 2
 3 block =4 \vert [" const" ident "=" number {"," ident "=" number } "|;"]
 5 \begin{bmatrix} 1 & 0 \\ 0 & 0 \end{bmatrix} \begin{bmatrix} 0 & 0 \\ 0 & 1 \end{bmatrix} \begin{bmatrix} 0 & 0 \\ 0 & 1 \end{bmatrix} \begin{bmatrix} 0 & 0 \\ 0 & 1 \end{bmatrix} \begin{bmatrix} 1 & 0 \\ 0 & 1 \end{bmatrix} \begin{bmatrix} 0 & 0 \\ 0 & 1 \end{bmatrix} \begin{bmatrix} 0 & 0 \\ 0 & 1 \end{bmatrix} \begin{bmatrix} 0 & 0 \\ 0 & 1 \end{bmatrix} \begin{bmatrix} 06 | {"procedure" ident ";" block ";"} statement .
 7
 8 statement =9 ident ":=" expression
10 | " call" ident
11 | | "begin" statement ":" { statement ":" } "end"
12 | " if" condition "then" statement
13 | | "while" condition "do" statement .
14
15 condition =
16 " odd" expression
17 | expression ("=""#"|" < "|" < "|" > "|" > =") expression .
18
19 expression = \lceil"+"|" - "] term {("+"|" - ") term }.
20
21 | term = factor {(''*" | "/")} factor}.
22
23 factor =24 ident
25 | number
26 | "(" expression ")".
```
**Exercice.** Voici des exemples de déclarations de type en langage Pascal. Fournissez une grammaire qui couvre au moins les exemples :

```
type chaine = array [1.. 30] of char;
type date = record
               jour : 1..31;
               mois : 1..12;
               annee : integer
            end;
type personne = record
                  nom, prenom : chaine;
                  naissance : date
                end;
```
Notez qu'en Pascal le point-virgule est un séparateur, alors qu'en C c'est un terminateur. Il est donc facultatif après le dernier élément d'un *record*.

**Exercice.** Voici un programme écrit dans un langage jouet

```
function fac(n)
  local r = 1, i
  for i = 1 to n do
    let r = r * iendfor
 return r
endfunction
let encore = 1
while encore == 1 do
 print "valeur de n ? "
 read n
  if n < 0then
     print "n est négatif"
     let encore = 0
  else
    let r = fac(n)print "factorielle ", n, " = ", r
  endif
endwhile
```
Fournir une description du langage en BNF étendue.

## **2 Diagrammes syntaxiques**

Les diagrammes syntaxiques expriment essentiellement la même chose que la BNF mais sous une forme plus facile à appréhender

Exemple : les expressions arithmétiques.

http://commons.wikimedia.org/wiki/File:Diagrammes\_Syntaxiques.png

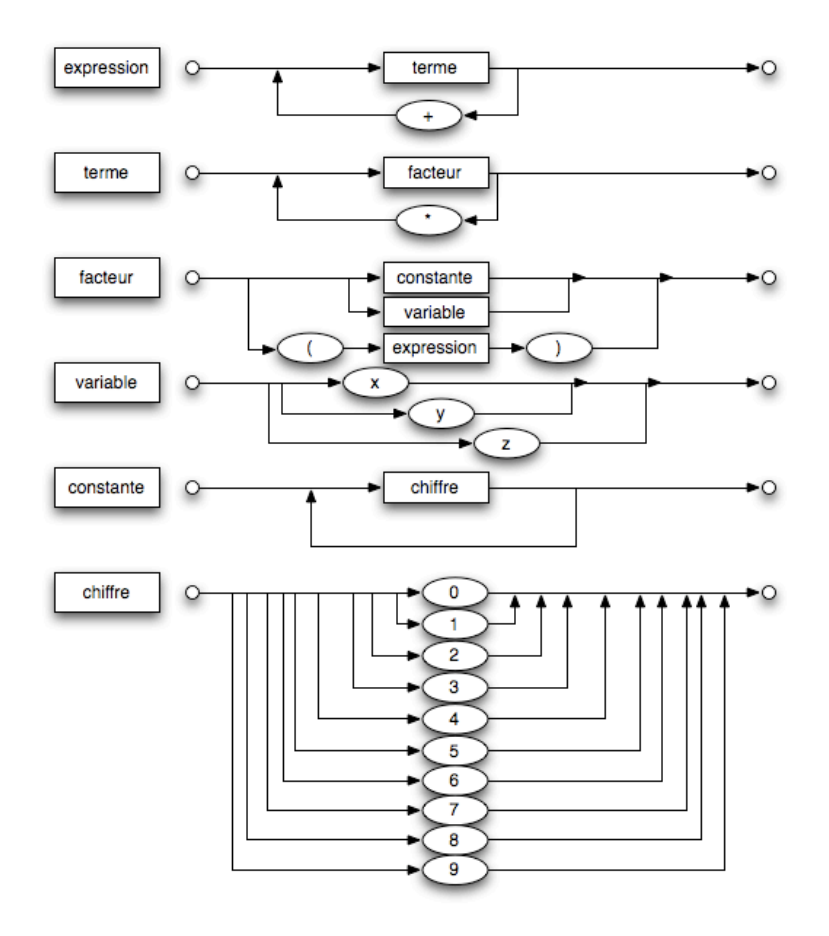

Les diagrammes syntaxiques peuvent être vus comme des programmes (visuels) qui décrivent l'analyse d'une chaine de caractères, en termes d'appels de sous-programmes : pour reconnaître une expression, il faut d'abord reconnaitre un terme. Pour reconnaitre un terme il faut d'abord reconnaitre un facteur, etc.

C'est la base de la technique d'analyse récursive descendante, technique élégante qui a été appliquée dans nombre de compilateurs "écrits à la main" <sup>1</sup>

<sup>1.</sup> En effet, une autre option est d'utiliser un programme qui fabriquera un automate à pile à partir d'une grammaire du langage à reconnaitre.

## **2.1 Déterministe ou pas ?**

A certains endroits du diagramme il y a des fourches, ce qui laisse craindre un non-déterminisme. Par exemple, dans *constante*, si on rencontre un second *chiffre*, doit-on boucler, ou sortir ?

De préférence, on voudra un analyseur déterministe, il faut donc étudier la grammaire sous-jacente pour montrer qu'on n'a en fait jamais le choix.

**Méthode.** on regarde en particulier

- $-$  l'ensemble  $First(N)$  des terminaux qui peuvent apparaître en première position d'un non-terminal *N*.
- $-$  l'ensemble  $Follow(N)$  des terminaux qui peuvent apparaître après un non-terminal *N*.

#### **Pour** *First***,** on a évidemment

- $First(Chiffre) = \{0..9\}$
- $-$  et  $First(Variable) = \{x, y, z\}.$
- $-$  et donc  $First(Constante) = First(Chiffre) = \{0..9\}$

Par conséquent, les trois branches de la fourche d'entrée de *facteur* correspondent à des cas disjoints (le troisième est une parenthèse ouvrante), le choix peut même se faire en regardant seulement un seul caractère de la chaîne d'entrée.

**Pour** *Follow.* Les flèches de boucle posent la question de savoir si un "+" peut suivre une *expression*, une étoile un terme, un chiffre une constante. Donc de savoir dans quels contextes on peut rencontrer ces non-terminaux, *dans une chaîne valide*.

On suppose donc que le but est d'analyser une expression isolée, donc qu'on a une règle liant l'axiome*S*, les expressions et \$ une marque de fin.

$$
S \rightarrow \rm expression \ \$
$$

De cette règle en déduit immédiatement que

$$
\$ \in Follow(expression)
$$

Du troisième diagramme, on tire aussi qu'une parenthèse fermante (notonsl *f*) peut suivre une expression : *f ∈ F ollow*(*expression*).

Un certain nombre d'inclusions se déduisent également : si un symbole peut suivre une expression, alors il peut aussi suivre un terme (diag. 1). Un plus peut aussi suivre un terme.

## **2.2 Un systeme d'inequations**

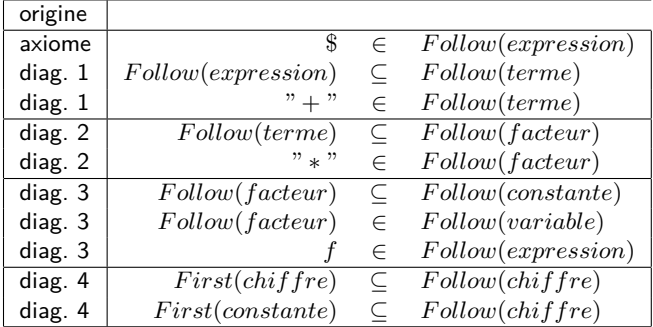

#### **Le tableau ci-dessous** résume nos trouvailles

C'est un système d'inéquations sur des ensembles ; nous en cherchons les plus petites solutions.

Pas de panique, la résolution n'est pas compliquée, elle se fait par un algorithmes itératif :

- on part d'ensembles vides *E, T, F, Co, V, Ch* qui représentent les différents "follow".
- on exécute une boucle qui interprète chaque inéquation comme une affectation
	- la première ajoute \$ à *E*
	- la seconde ajoute le contenu de *E* à *T*,
	- etc.
- il n'y a qu'un nombre fini de symboles, et on ne fait qu'ajouter des éléments, au bout d'un certain nombre de tours la situation va se stabiliser : on s'arrête.

## **2.3 Use the computer, Luke**

L'ordinateur qui est votre ami va calculer la solution en moins de deux, si on écrit un programme Python comme celui-ci

```
from copy import deepcopy
\mathsf{F} \, = \, \{ \,\,\text{ "e" } \,\,:\, \{\,\,\text{ "dollar" ,\,\,\text{ "fermante" } } \}, \qquad \qquad \qquad \qquad \mid \, 3" t " \{ "+" }, \{ 4
       " f" : \{ " * " } \}, 5
       \text{"co"} : \texttt{set}() , \hspace{2.6cm} \hspace{2.6cm} \hspace{2.6cm} \hspace{2.6cm} 6\mathbb{C}^\prime v \mathbb{C}^\prime : set ( ), \qquad \qquad 7
       "ch" : {" c h i f f r e "} } 8
```
 $\frac{2}{3}$ 9

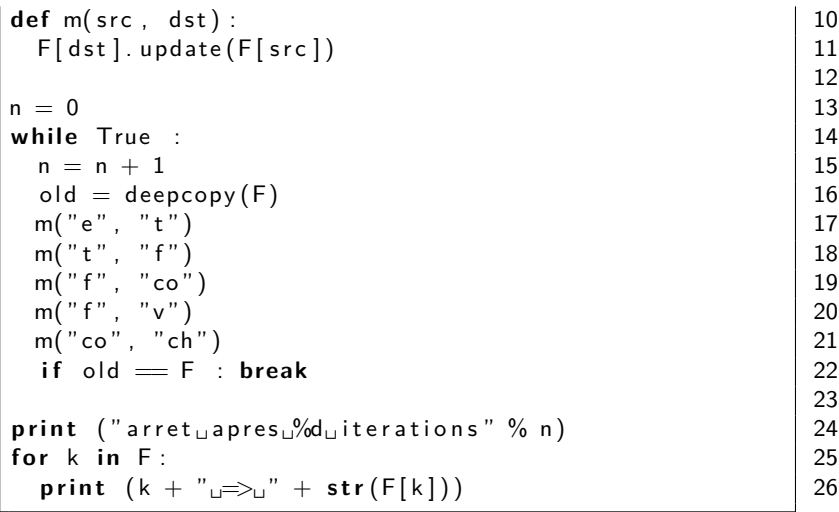

On obtient le résultat

```
arret apres 2 iterations
ch \Rightarrow set (['chiffre', '*', 'dollar', 'fermante', '+'])
co \Rightarrow set(['+', '*', 'dollar ', 'fermante '])
\mathsf{f} \, \Rightarrow\, \mathsf{set}\, (\left[\, {}' \, \mathsf{fermante}\, {}'\, ,\, \ {}' {+'} ,\, \ {}' *'\, ,\, \ {}' \, \mathsf{dollar}\, {}' \right])t => set(['fermante', '+', 'dollar '])
\mathsf{v} \implies \mathsf{set}\left(\left[\,{}'{}+{}\,{}'\,,{}\,{}\,{}'\ast{}'\,,{}\,{}\,{}\,'\mathsf{dollar}\,{}\,{}\,{}\',{}\,{}\,{}\,'\mathsf{fermante}\,{}\,{}\,{}\right]\right)e \Rightarrow set([' dollar', 'fermante'])
```
Donc, résumons, les diagrammes syntaxiques sont déterministes parce que

- après une expression il ne peut pas y avoir un " $+$ " (diag. 1)
- un facteur ne peut pas être suivi par "\*" (diag. 2)
- une constante ne peut pas être suivie par un chiffre (diag. 3)

## **2.4 Compléments**

— Ici nous avons montré qu'on peut choisir son chemin dans le diagramme de l'exemple, en regardant seulement le prochain caractère de la chaine à analyser.

Certains langages nécessitent de regarder plusieurs caractères.

— En C,  $C_{++}$ , c'est même plus compliqué : le nombre d'éléments à lire pour différencier, par exemple, une affectation d'un appel de fonction n'est pas borné. Voyons par exemple

```
f(\ldots);
g(\ldots)->a = b; // g fonction qui retourne un pointeur
```
et l'analyse syntaxique doit donc se baser également sur les types déclarés.

— Le calcul de *First* et *Follow* est un petit peu plus compliqué quand les non-terminaux peuvent produire un mot vide. Si on a une règle

$$
A \to BC
$$

,  $First(A)$  contient  $First(B)$ , mais aussi  $First(C)$  si B peut produire le mot vide. Et aussi *F ollow*(*A*) si *B* et *C* produisent le vide. *F irst*(*A*) doit alors être interprété comme "le premier symbole que je peux rencontrer si je vais vers un bloc *A* dans le diagramme".

Tout ceci est fort intéressant et mérite d'être étudié de plus près, vous en saurez plus si vous continuez en Mastère ou Ecole d'ingénieur d'informatique.

## **3 Descente récursive, un exemple**

Le programme ci-dessous analyse une expression arithmétique, et en fournit une paraphrase.

Voici le résultat des tests

```
−− test analyse lexicale
chaine : beta ∗ beta − (4∗ alpha ∗gamma)
− 7 beta
− 4 ∗
 − 7 beta
 − 3 −
 − 0 (
 − 6 4
− 4 ∗
 − 7 alpha
 − 4 ∗
− 7 gamma
− 1 )
−− test analyse syntaxique
chaine : beta ∗ beta − (4∗ alpha ∗gamma)
( la difference de ( le produit de la variable
   beta et de la variable beta) et de (le produit
     de (le produit de la constante 4 et de la
   variable alpha) et de la variable gamma))
−− test analyse syntaxique
chaine : HT * (100+TVA)/100( le quotient de ( le produit de la variable HT
   et de (la somme de la constante 100 et de la
   variable TVA) ) et de la constante 100)
```
et le source dans les pages qui suivent.

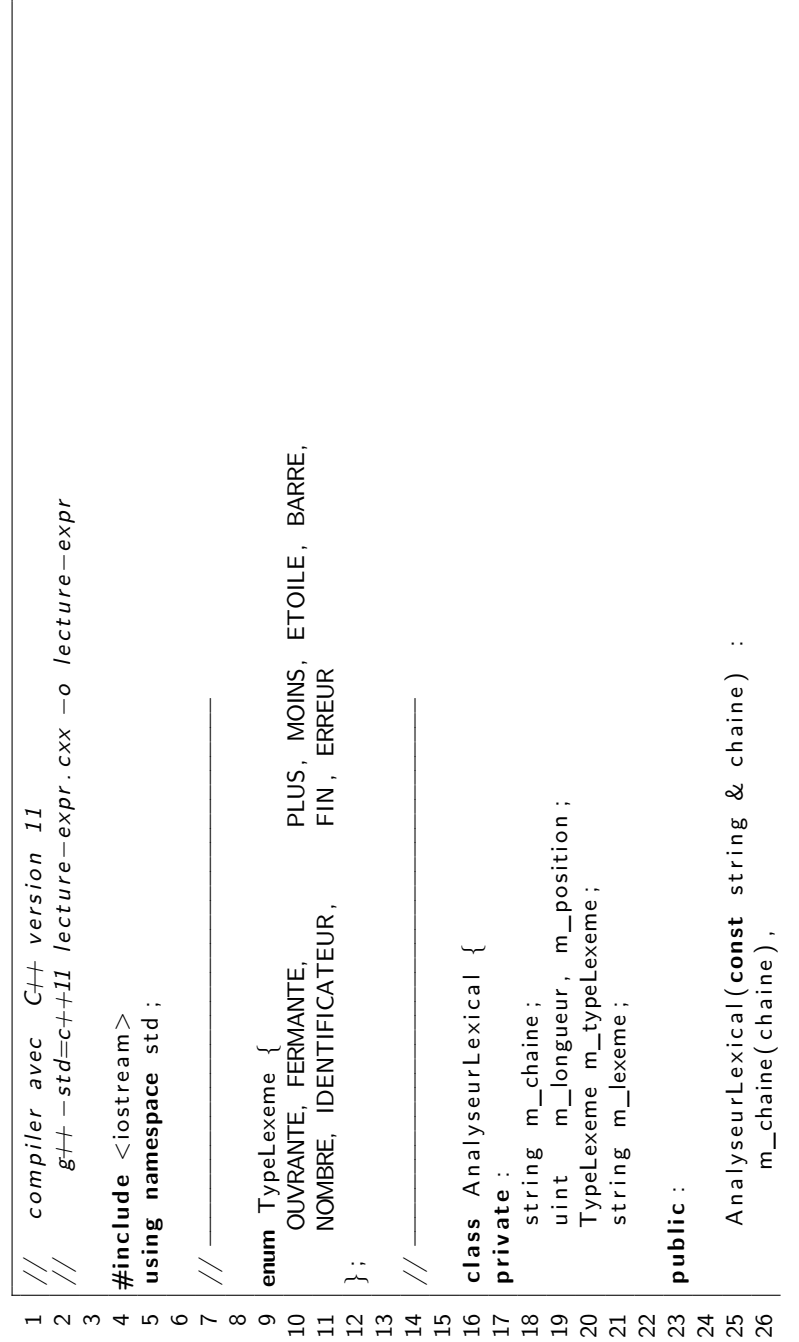

```
50 \vert is digit (m_chaine [m_position ] ) ) {
                                                                                                                                                                                                                                                                                                                                                                                                                                                                                                                                                                                                                                                                        51 | m_lexeme += m_chaine [ m_position+1];
                                                                                                                                                                                                                                                                                                                                                                                                                                                                                                                                                                                                                                                                   m lexeme += m chaine [m position ++];
                                                                                                                                                                                                                                                                                                                                                                                                                                                                                                                                                                                                                                          isdigit (m_chaine [m_position]))
                                                                                                                                                                                                                                                                                 37 | isspace (m_chaine [ m_position ] ) \{while ((m_{p} \circ \text{a} \circ \text{b}) \circ \text{b} \circ \text{b}) \leq m_{p} \circ \text{b} \circ \text{b} \circ \text{b} \circ \text{b} \circ \text{b} \circ \text{c}49 while (( m_position < m_longueur ) &&
                                                                                                                                                                                                                                                                                                                                                                                                                                                                            44 char premier = m_chaine [ m_position++] ;
                                                                                                                                                                                                                                                                                                                                                                                                                                                                            char premier = m_{\perp}chaine [m_{\perp}position+\frac{1}{l};
                                                                                                                                                                                                                                                                           isspace (m_chaine [m_position])
                                                                                                                                                                                                                                                  36 while (( m_position < m_longueur ) &&
                                                                                                                                                                                                                                                                                                                                                                 40 if (m_{\text{p}} position =m_{\text{p}} longueur) {
                                                                                                                                                                                                                                                                                                                                                                (m_{\text{p}}\text{position} = m_{\text{p}}\text{length})27 | m_longueur ( chaine . size ( ) ),
m ongueur (chaine.size()),
                                                                                                                                                                                                                                                                                                                                                                                                                                                                                                                                                                                     m_{\text{r}}typeLexeme = NOMBRE;
                                                                                                                                                                                                                                                                                                                                                                                                                                                                                                                                                                                        48 m\_typeLexeme = NOMBRE;
                                                                                                                                                                                                                                                                                                                                                                                             41 m_typeLexeme = FIN ;
                                                                                                                                                                                                                                                                                                                                                                                         m_typeLexeme = FIN;
                                                                                                                                                                                                                                                                                                                                                                                                                                                                                                                                                             47 i f ( i s d i g i t ( premier ) ) {
                                                                                                                                                                                                                                                                                                                                                                                                                                                                                                                                                       (isdigit (premier))
                                                                                                                                                                                                                                                                                                                                                                                                                                                                                                        45 m_lexeme = premier ;
                                                                                                                                                                                                                                                                                                                                                                                                                                                                                                      m<sup>l</sup>exeme = premier;
                                                                                                                                                                                                                                                                                                         m<sub>-</sub>position++;
                                                                                                                                                                                                                                                                                                             38 m_position++;
                                                                                                                                                                                                                            35 m_lexeme = "";
                                                                                                                                                                                                                      m_lexeme = n^{n};
                             m _position (0)28 m_position (0)
                                                                                                                                                                                                                                                                                                                                                                                                                       return;
                                                                                     30 avancer () ;
                                                                                                                                                                                                                                                                                                                                                                                                                        42 return ;
                                                                                                                                                                                                                                                                                                                                                                                                                                                                                                                                 nombres
                                                                                                                                                                                                                                                                                                                                                                                                                                                                                                                                  46 // nombres
                                                                                                                                                                     void avancer()
                                                                                    avancer()
                                                                                                                                                                     33 void avancer ()
                                                                                                                                                                                                                                                                                                                                                                                                                                                                                                                                                                                                                                                                                                   52 | \frac{1}{2}\frac{39}{2}43 }
                                                          \frac{2}{3}<br>\frac{3}{3}<br>\frac{3}{3}
```

```
59 [ m_chaine [ m_chaine [ m_chaine [ m_chaine [ m_chaine [ m_chaine [ m_chaine [ m_chaine [ m_chaine [ m_chaine [ m_chaine [ m_chaine [ m_chaine [ m_chaine [ m_chaine [ m_chaine [ m_ch
                                                                                                                                                                              60 \vert m_lexeme += m_chaine \vert m_position ++\vert ;
                                                                                                                                                                            m_lexeme += m_chaine [m_position+]
                                                                                                                                                 isalnum (m_chaine [m_position])
                                                                                                                        while ((m_{p0} \text{a}) \cdot (m_{p1} \cdot m_{p1} \cdot m_{p2} \cdot m_{p2} \cdot m_{p2} \cdot m_{p2} \cdot m_{p2} \cdot m_{p3} \cdot m_{p4} \cdot m_{p5} \cdot m_{p6} \cdot m_{p7})58 while (( m_position < m_longueur ) &&
                                                                                                     57 m_typeLexeme = IDENTIFICATEUR ;
                                                                                              m_{-}typeLexeme = IDENTIFICATEUR;
                                                                                                                                                                                                                                                                                                                                                        ? FERMANTE
                                                                                                                                                                                                                                                                                                                                                           67 : premier == ' ) ' ? FERMANTE
                                                                                                                                                                                                                                                                                                                                                                                                                                                                                                                                                                 TypeLexeme typeLexeme(void) const
                                                                                                                                                                                                                                                                                                                                                                                                                                                                                                                                                                 75 TypeLexeme typeLexeme ( void ) const
                                                                                                                                                                                                                                                                                                                                ? OUVRANTE
                                                                                                                                                                                                                                                                                                                                                                                                                                  ETOILE
                                                                                                                                                                                                                                                                                                                                   66 = premier == ' ( ' ? OUVRANTE
                                                                                                                                                                                                                                                                                                                                                                                                                                      70 : premier == ' ∗ ' ? ETOILE
                                                                                                                                                                                                                                                                                                                                                                                                         MOINS
                                                                                                                                                                                                                                                                                                                                                                                                                                                            BARRE
                                                                                                                                                                                                                                                                                                                                                                                                              69 : premier == '−' ? MOINS
                                                                                                                                                                                                                                                                                                                                                                                                                                                              71 : premier == ' / ' ? BARRE
                                                                                                                                                                                                                                                                                                                                                                                 ? PLUS
                                                                                                                                                                                                                                                                                                                                                                                     68 : premier == '+' ? PLUS
                                                                           56 i f ( i s a l p h a ( premier ) ) {
                                                                       isalpha (premier))
                                                                                                                                                                                                                                                                                                                                                                                                                                                                                                                                                                                                                    77 return m_typeLexeme ;
                                                                                                                                                                                                                                                                                                                                                                                                                                                                                                                                                                                                                  return m_typeLexeme;
                                                                                                                                                                                                                                                                                                                                                           \overline{a}dentificateurs
                                                  55 \vert identificateurs
                                                                                                                                                                                                                                                                                                                                  = premier =m_typeLexeme
                                                                                                                                                                                                                                                                                                           65 m_typeLexeme
                                                                                                                                                                                                                                                                                                                                                                                                                                                                                        72 : ERREUR ;
return;
                                                                                                                                                                                                                               return;
                                                                                                                                                                                                                                                                               symboles
                                                                                                                                                                                                                                                                                                                                                         premier
                                                                                                                                                                                                                                                                                                                                                                                 premier
                                                                                                                                                                                                                                                                                                                                                                                                          premier
                                                                                                                                                                                                                                                                                                                                                                                                                                    premier
                                                                                                                                                                                                                                                                                                                                                                                                                                                             premier
                                                                                                                                                                                                                                                                                                                                                                                                                                                                                     ERREUR;
                                                                                                                                                                                                                                                                                 64 // symboles
  53 return ;
                                                                                                                                                                                                                                 62 return ;
                                                                                                                                                                                                       61 }
                         54 }
                                                                                                                                                                                                                                                        \begin{array}{c} \hline \end{array}73 }
74
76 {
78 }
```
15

```
97 // −−−−−−−−−−−−−−−−−−−−−−−−−−−−−−−−−−−−−−−−−−−−−−−−−−−−−− 98
                                                                                                                                                                                              87 cout << "−−␣ t e s t ␣ analyse ␣ l e x i c a l e " << endl ;
                                                                                                                                                                                          cout \ll "---utestuanalyseulexicale" << endl;
                                                                                                                                                                                                                                                                                                                 \ll "\cup" \ll lex \cdot lexeme ( ) \ll endl ;
                                                                                                                                               85 void t e s t _ a n a l y s e _ l e x i c a l e ( const s t r i n g & s )
                                                                                                                                                                                                                                                                                   cout << "-⊔" << lex.typeLexeme()<br><< "-⊔" << lex.typeLexeme()<br><< " " << lex.lexeme() <<
                                                                                                                                              void test_analyse_lexicale(const string & s)
                                                                                                                                                                                                                                                                                         91 cout << "−␣" << l e x . typeLexeme ()
                                                                                                                                                                                                                                                                                                                                                                                                                                                                                                                                                        102 v i r t u a l void a f f i c h e r () const = 0 ;
                                                                                                                                                                                                                                                                                                                                                                                                                                                                                                                                                     virtual void afficher() const = 0;
                                                                                                                                                                                                                     88 cout << " chaine ␣ :␣" << s << endl ;
                                                                                                                                                                                                                                                                  90 while ( l e x . typeLexeme () != FIN ) {
                                                                                                                                                                                                               cout \ll "chaineuli" \ll s \ll endl;
                                                                                                                                                                                                                                                              while (lex.typeLexeme() != FIN) {
                                                                                                                                                                                                                                                                                                                                                                                                                                                                                                                                 101 v i r t u a l ~ Expression () {} ;
string lexeme (void) const
    79 s t r i n g lexeme ( void ) const
                                                                                                                                                                                                                                           89 | AnalyseurLexical lex (s);
                                                                                                                                                                                                                                        AnalyseurLexical lex(s);
                                                                                                                                                                                                                                                                                                                                                                                                                                                                                                                             virtual \sim Expression ()
                                                   81 return m_lexeme ;
                                                 return m_lexeme;
                                                                                                                                                                                                                                                                                                                                        93 \vert ex . avancer \vert ;
                                                                                                                                                                                                                                                                                                                                       lex.avancer();
                                                                                                                                                                                                                                                                                                                                                                                                                                                                                  99 c l a s s Expression {
                                                                                                                                                                                                                                                                                                                                                                                                                                                                                 class Expression
                                                                                                                                                                                                                                                                                                                                                                                                                                                                                                       public:
                                                                                                                                                                                                                                                                                                                                                               94 } ;
95 }
96
                                                                                                                                                                                                                                                                                                                                                                                                                                                                                                           100 public :
                           80 {
82 }
83 } ;
84
86 {
                                                                                                                                                                                                                                                                                                                                                                                                                                                                                                                                                                               103 } ;
104
                                                                                                                                                                                                                                                                                                \frac{1}{6}<br>16
                                                                                                                                                                                                                                                                                                                                                                                                                                                                               99
                                                                                                                                                                                                                88
                                                                                                                                                                                                                                                                                                                                                                                                                                                                                                       \begin{array}{c} 100 \\ 101 \end{array}8<sup>o</sup>51
```

```
113 const Expression ∗ gauche ,
                                                                                                                                                                                                                            114 const Expression * droite)
                                                                                                                                                                                                 const Expression * gauche,
                                                                                                                                                                                                                          Expression * droite)
                                                                                                    109 const Expression ∗ m_gauche , ∗m_droite ;
                                                                                                 const Expression * m_gauche, *m_droite;
                                                                                                                                                                        Expression Binaire (const string & nom,
                                                                                                                                                                            112 E x p r e s s i o n B i n a i r e ( const s t r i n g & nom,
                                                                                                                                                                                                                                                                                                                                                                                                                             122 cout \ll "\left(\begin{smallmatrix} 1 & 0 \ 0 & 1 \end{smallmatrix}\right)^n \ll \sim \text{m\_nom} \ll \text{``\text{~}lde\_}\text{''}} ;
                                                                                                                                                                                                                                                                                                                                                                                                                       {\sf cont} \ll "\bigl(\lrcorner\lrcorner" < \verb"m-nom<<"\lrcorner\verb"den"\bigr);void afficher () const override
                                                                                                                                                                                                                                                                                                                                                                             120 void a f f i c h e r () const o v e r r i d e
                                                                                                                                                                                                                                                                                                                                                                                                                                                      123 m_gauche−>a f f i c h e r () ;
                                                                                                                                                                                                                                                                                                                                                                                                                                                                                                      125 m_droite−>a f f i c h e r () ;
                                                                                                                                                                                                                                                                            116 m_gauche( gauche ) ,
                                                                                                                                                                                                                                                                          m_gauche(gauche),
                                                                                                                                                                                                                                                                                                                                                                                                                                                   m_{gg}auche\rightarrowafficher();
                                                                                                                                                                                                                                                                                                                                                                                                                                                                                                 m_droite\rightarrowafficher();
                                                                                                                                                                                                                                                                                                     117 m_droite ( d r o i t e )
                                                                                                                                                                                                                            const
                                                                                                                                                                                                                                                    115 : m_nom(nom) ,
                                                                                                                                                                                                                                                                                                 m_droite(droite)
                                                                                                                                                                                                                                                 m\_nom(nom),
                                                                                                                                                                                                                                                                                                                                                                                                                                                                               124 cout \ll "\rhoet\rhode\rho";
                                                                                                                                                                                                                                                                                                                                                                                                                                                                                                                                                                                                       129 \vert \sim Expression Binaire () {
                                                                                                                                                                                                                                                                                                                                                                                                                                                                        \overline{\text{count}} \ll \overline{\text{"left\_deL}''};
                                                                                                                                                                                                                                                                                                                                                                                                                                                                                                                                                                                                                                130 delete m_gauche ;
                                                                                                                                                                                                                                                                                                                                                                                                                                                                                                                                                                                                                               delete m_gauche;
                                                                                                                                                                                                                                                                                                                                                                                                                                                                                                                                                                                                     \sim Expression Binaire ()
   105 c l a s s E x p r e s s i o n B i n a i r e
                       : public Expression
class ExpressionBinaire
                            106 : public Expression
                                                                                                                                                                                                                                                                                                                                                                                                                                                                                                                          \mathsf{count} \, \ll \, \text{"}\, \text{)} \, \text{``}\, \text{''}126 \vert cout \ll "\vert \vert "
                                                                            108 string m_nom;
                                                                        string m_nom;
                                                                                                                                                                                                                                                        \ddot{\phantom{0}}public:
                                                                                                                                                                                                                                                                                                                             118 \{\};
                                                                                                                                                                                                                                                                                                                          \ddot{\odot}111 public :
                                                                                                                                                                                                                                                                                                                                                                                                                                                                                                                                                      |<br>128 |<br>128
105ense<br>1100
                                              107 {
                       106
                                                                                                109
                                                                                                                                                                                                                                                115<br>116
                                                                                                                                                                                                                                                                                              \Xi_{17}^{\circ}119
                                                                                                                                                                                                                                                                                                                                                                                                 121 {
```

```
149 // −−−−−−−−−−−−−−−−−−−−−−−−−−−−−−−−−−−−−−−−−−−−−−−−−−−−−−−−−−−−−−− 150 c l a s s AnalyseurSyntaxique
                                                                                                                                                                                                                  ExpressionSimple (const string & type, const string & nom)
                                                                                                                                                                                                                       140 ExpressionSimple ( const s t r i n g & type , const s t r i n g & nom)
                                                                                                                                                                                                                                                                                                                                               145 \vert cout \ll "\verta\vert" \ll m_type \ll "\vert" \ll m_nom ;
                                                                                                                                                                                                                                                                                                                                          \mathsf{cout} \ll \sqrt[n]{\left|\mathsf{a}_\mathsf{u}\right|}'' <\!\!< \mathsf{m\_type} <\!\!< \sqrt[n]{\left|\mathsf{u}\right|}'' <\!\!< \mathsf{m\_nom};155 AnalyseurSyntaxique ( const s t r i n g & chaine )
                                                                                                                                                                                                                                                                                                                                                                                                                                                                                                                                                                                    AnalyseurSyntaxique (const string & chaine)
                                                                                                                                                                                                                                                                    142<br>143 void afficher () const override
                                                                                                                                                                                                                                                                                              143 void a f f i c h e r () const o v e r r i d e
                                                                                                                                                                                                                                             : m_{\perp}type(type), m_{\perp}nom(nom)141 : m_type( type ) , m_nom(nom)
                                                                                                                                                                                                                                                                                                                                                                                                                                                                                                                                            153 Expression ∗m_expr = NULL ;
                                                                                                                                                                                                                                                                                                                                                                                                                                                                                                                                       Expression *m_expr = NULL;
                                                                                                                                                                                                                                                                                                                                                                                                                                                                                                                    152 | AnalyseurLexical m_lex;
                                                                                                                                                                                                                                                                                                                                                                                                                                                                                                               AnalyseurLexical m_lex;
                                                                                                                                                                         138 string m_type, m_nom;
                                                                                                                                                                      string m_type, m_nom;
                                                                                                                                                                                                                                                                                                                                                                                                                                                                   class AnalyseurSyntaxique
delete m_droite;
   131 delete m_droite ;
                                                                                                                                                                                                                                                                                                                                                                                                                                                                                                                                                                                                                  156 : m_lex ( chaine )
                                                                                                                      : public Expression
                                                                                                                                                                                                                                                                                                                                                                                                                                                                                                                                                                                                                : m_{\text{e}} lex (chaine)
                                                                                                                          136 : public Expression
                                                                                             class ExpressionSimple
                                                                                                  135 c l a s s ExpressionSimple
                                                                                                                                                                                             public:
                                                                                                                                                                                                                                                                                                                                                                                                                                                                                                                                                                 public:
                                                                                                                                                                                                 139 public :
                                                                                                                                                                                                                                                                                                                                                                                                                                                                                                                                                                   154 public :
                          132 };<br>133 };<br>134 ]
                                                                                                                                                                                                                                                                                                                      \begin{array}{c} \begin{array}{c} \end{array} \end{array}139
                                                                                                                                                                                                                                                                                                                                                                                                               148
                                                                                                                                                                                                                                                                                                                                                                                                                                                              151<br>152<br>152
                                                                                                                                                                                                                   140
                                                                                                                                                                                                                                                                                                                                                                  146 }
                                                                                                                                                                                                                                                                                                                                                                                          147137 {
                                                                                                                                                                                                                                                                                                                                                                                                                                                                                                                                     153
                                                                                                                                                                                                                                                                                                                                                                                                                                                                                                                                                              154<br>155<br>156
                                                                                                                                                                                                                                            141
                                                                                                                                                                                                                                                                                                            18
```

```
179 expr = new E x p r e s s i o n B i n a i r e ( " l a ␣ d i f f e r e n c e ␣" ,
                                                                                                                                                                                                                                                                                                                                                                                                                                                       expr = new Expression Binaire ("ladifferenced",
                                                                                                                                                                                                                                                                                                                                                                           175 expr , terme ) ;
                                                                                                                                                                                                                                                                                                                                                                                                                                                                                180 expr , terme ) ;
                                                                                                                                                                                                                                                                                                                                                                            expr, terme);
                                                                                                                                                                                                                                                                                                                                                                                                                                                                                 expr, terme);
                                                                                                                                                                                                                                                                                                                                                       174 expr = new E x p r e s s i o n B i n a i r e ( " l a ␣somme␣" ,
                                                                                                                                                                                                                                                                                                                                                    expr = new Expression Binaire ("la<sub>u</sub>somme<sub>u</sub>",
                                                                                                                                                                                                                                                                                                                                   173 Expression ∗ terme = lireTerme () ;
                                                                                                                                                                                                                                                                                                                                                                                                                                        178 Expression ∗ terme = lireTerme () ;
                                                                                                                                                                                                                                                                                                                             Expression * terme = lineTerm();
                                                                                                                                                                                                                                                                                                                                                                                                                                     Expression * terme = lineTerm( )for(;;) {<br>TypeLexeme t = m_lex.typeLexeme();<br>\frac{1}{2}170 TypeLexeme t = m ex typeLexeme ();
                                                                                                                                                                                                                           Expression * expr = lifeTerm();
                                                                                                                                                                                                                               168 Expression ∗ expr = lireTerme () ;
                                                                                                                                                                                                                                                                                                                                                                                           \frac{1}{2} else if (t = MOINS) {
                                                                                                                                                                                                                                                                                                                                                                                               176 } e l s e i f ( t == MOINS) {
                                                                                                                                                                                                                                                                                                           m _ lex . avancer () ;
                                                                                                                                                                                                                                                                                                                                                                                                                    m_lex.avancer();
                                                                                  161 m_expr = lire Expr = 1172 \vert m_\vertex . avancer ();
                                                                                                                                                                                                                                                                                                                                                                                                                   177 \vert m_\vertex . avancer ();
                                                                              m_expr = lireExpr();
                                          159 Expression ∗ e x p r e s s i o n () {
                                       Expression * expression ( )160 i f ( m_expr == NULL) {
                                                                                                                                                                                                                                                                                           171 if \begin{pmatrix} t & t \\ t & t \end{pmatrix} if \begin{pmatrix} 0 & t \\ 0 & 1 \end{pmatrix}if (m_{\text{expr}} = NULL)if (t = PLUS) {
                                                                                                                                                                                    Expression * lineExpr()166 Expression ∗ l i r e E x p r ()
                                                                                                                                                                                                                                                                                                                                                                                                                                                                                                                  break;
                                                                                                                          return m_expr;
                                                                                                                            163 return m_expr ;
                                                                                                                                                                                                                                                                                                                                                                                                                                                                                                                         182 break ;
                                                                                                                                                                                                                                                                                                                                                                                                                                                                                                   else
                                                                                                                                                                                                                                                                                                                                                                                                                                                                                                    181 \vert e l se {
                                                                                                                                                                                                                                                   169 for ( ; ;) {
                                                                                                      |162|158
164 }
165
167 {
                                                                                                                                                                                                                                               ^{88}_{-19}172
                                                                                                                                                                                                                                                                                                                              \begin{array}{c} 80 \\ 20 \\ 18 \\ \end{array}171
157 {}
```

```
196 | facteur);
                                                                                                                                                                                                                                                                                                                                                                                                                                               201 \vert terme, facteur);
                                                                                                                                                                                                                                                                                                                       terme, facteur);
                                                                                                                                                                                                                                                                                                                                                                                                                                            terme, facteur);
                                                                                                                                                                                                                                                                                                                                                                                                                       200 terme = new E x p r e s s i o n B i n a i r e ( " l e ␣ quotient ␣" ,
                                                                                                                                                                                                                                                                                                                                                                                                                    terme = new ExpressionBinaire("leuquotientu",
                                                                                                                                                                                                                                                                                                195 terme = new E x p r e s s i o n B i n a i r e ( " l e ␣ p r o d u i t ␣" ,
                                                                                                                                                                                                                                                                                             terme = new Expression Binaire ("le<sub>u</sub>produit<sub>u</sub>",
                                                                                                                                                                                                                                                                        194 Expression ∗ f a c t e u r = l i r e F a c t e u r () ;
                                                                                                                                                                                                                                                                                                                                                                                                199 Expression ∗ f a c t e u r = l i r e F a c t e u r () ;
                                                                                                                                                                                                                                                                   Expression * facteur = \text{line} Facteur ();
                                                                                                                                                                                                                                                                                                                                                                                             Expression * factor = lineFactor();
                                                                                                                                                                                                 191 \blacksquareypeLexeme t = m_lex . typeLexeme ();
                                                                                                                                                                                             TypeLexeme t = m_lex.typeLexeme();<br>if (t == ETOILE) {
                                                                                                                                               Expression * terme = lineFactor(f);
                                                                                                                                                 189 Expression ∗ terme = l i r e F a c t e u r () ;
                                                                                                                                                                                                                                                                                                                                                197 } e l s e i f ( t == BARRE) {
                                                                                                                                                                                                                                                                                                                                          else if (t = BARE) {
                                                                                                                         188 Expression ∗ lireTerme () {
                                                                                                                                                                                                                                              m _ lex. avancer () ;
                                                                                                                                                                                                                                                 193 \vert m_\vertex . avancer ();
                                                                                                                                                                                                                                                                                                                                                                        198 \vert m_\vertex . avancer ();
                                                                                                                                                                                                                                                                                                                                                                     m _ lex. avancer () ;
                                                                                                                                                                                                                         192 i f ( t == ETOILE) {
                                                                                                                       Expression * lireTerme ()
                                                                                                                                                                                                                                                                                                                                                                                                                                                                   } else \{<br>break;
                                                                                                                                                                                                                                                                                                                                                                                                                                                                                                203 break ;
                                                                                                                                                                                                                                                                                                                                                                                                                                                                                                                                                                        206 return terme ;
                                                                                                                                                                                                                                                                                                                                                                                                                                                                                                                                                                       return terme;
                                                    185 return expr ;
                                                  return expr;
                                                                                                                                                                                                                                                                                                                                                                                                                                                                       202 } e l s e {
                                                                                                                                                                         190 for ( ; ;) {
                                                                                                                                                                         for (::)183
                                                                                                                                                                                                                                                                                                                                                                                                                                                                                                                       204 }
                          184 | }
                                                                                                                                                                                                                                                                                                                                                                                                                                                                                                                                              205 | \frac{1}{2}186 |<br>187 |
                                                                                                                                                                                                                                                                                                                                                                                                                                                                                                                                                                                              |<br>208<br>208
                                                                                                                                                                                                                     192
                                                                                                                                                                                                                                              193
                                                                                                                                                                                                                                                                                             \frac{95}{20}197
183
                                                                                                                                                                                                                                                                    194
```

```
216 cout << "∗∗␣oups␣ i l ␣manque␣une␣ fermante " << endl ;
                                                                                                                                                                                               cout << "**⊔oups<sub>⊔</sub>il_manque_une_fermante" << endl;
                                                                                                                                                                                                                                                                                                                     220 m \lfloor ex . lexeme ( ) ;
                                                                                                                                                                                                                                                                                                                                                                                                         223 \vertm lex . lexeme () ;
                                                                                                                                                                                                                                                                                                                                                 221 } el s e i f ( m_lex . typeLexeme () == IDENTIFICATEUR) {
                                                                                                                                                                                                                                                                                                                    m lex. lexeme()219 f a c t e u r = new ExpressionSimple ( " constante ␣" ,
                                                                                                                                                                                                                                                                                                                                             else if (m\_lex.typeLexeme() == IDENTIF|CATEUR)222 f a c t e u r = new ExpressionSimple ( " v a r i a b l e ␣" ,
                                                                                                                                                                                                                                                                                      facteur = new ExpressionSimple("constante."
                                                                                                                                                                                                                                                                                                                                                                          factor = new Expression Simple ("variable u''218 } el s e i f ( m_lex . typeLexeme () == NOMBRE) {
                                                                                                                                                                                                                                                     \} else if (m_{\perp} ex. typeLexeme () = NOMBRE) \{215 i f ( m_lex . typeLexeme () != FERMANTE) {
                                                                                                                                                                  if (m_\text{e} (m_\text{e} type Lexeme () l = \text{FERMANTE})
                                                                                                                                                                                                                                                                                                                                                                                                                                                                                                                                                                                                                                                                                                                             234 void test_analyse_syntaxique ( const s t r i n g & s )
                                                                                                                                                                                                                                                                                                                                                                                                                                                                                                                                                                                                                                                                                                                             void test_analyse_syntaxique(const string & s)
                                                                                     212 i f ( m_lex . typeLexeme () == OUVRANTE) {
                                                                                                                                                                                                                                                                                                                                                                                                                                                                                           cout \lt\lt' "**⊔oups,⊔probleme⊔avec⊔"
                                                                                                                                                                                                                                                                                                                                                                                                                                                                                              226 cout << "∗∗␣oups , ␣ probleme ␣ avec ␣"
                                                                                                                                                                                                                                                                                                                                                                                                                                                                                                                         227 \leq m_lex . lexeme () \lt\lt endl;
                                                                                (m_l e \times . t y p e L e \times e m e) = OUVRANTE)
                                                                                                                                                                                                                                                                                                                                                                                                                                                                                                                          \ll m _ lex . lexeme ( ) \ll endl;
                                                          211 Expression ∗ f a c t e u r = NULL ;
                                                     Expression * factoreur = NULL;214 \parallel facteur = lire \mathsf{Expr}(\cdot);
                                                                                                                                        facteur = \text{line} \mathsf{Expr}();
 209 Expression ∗ l i r e F a c t e u r ()
Expression * lireFacteur
                                                                                                                 213 \vert m_\vertex . avancer ();
                                                                                                               m_lex.avancer();
                                                                                                                                                                                                                                                                                                                                                                                                                                                                                                                                                                                 229 m_lex . avancer () ;
                                                                                                                                                                                                                                                                                                                                                                                                                                                                                                                                                                                                              230 return facteur;
                                                                                                                                                                                                                                                                                                                                                                                                                                                                                                                                                                                 m_lex.avancer()
                                                                                                                                                                                                                                                                                                                                                                                                                                                                                                                                                                                                              return facteur;
                                                                                                                                                                                                                                                                                                                                                                                                                                                                 225 e ise {
                                                                                                                                                                                                                                 217 }
                                                                                                                                                                                                                                                                                                                                                                                                                                                                else
                                                                                    \pm224228 | \frac{1}{2}232 } ;
233
                                                                                \begin{array}{c} 23.73 \\ 25.73 \\ 26.74 \\ 27.75 \\ 28.75 \\ 29.75 \\ 20.75 \\ 21.75 \\ 22.75 \\ 23.75 \\ 24.75 \\ 25.75 \\ 26.75 \\ 27.75 \\ 28.75 \\ 29.75 \\ 20.75 \\ 21.75 \\ 22.75 \\ 23.75 \\ 24.75 \\ 25.75 \\ 26.75 \\ 27.75 \\ 28.75 \\ 29.75 \\ 29.75 \\ 29.75 \\ 29.75 \\ 29.75 \\ 29226<br>227<br>228
209
                        210 {
                                                                                                                                                                                                                                                                                                                                                                                                                                224
                                                                                                                                                                                                                                                                                                                                                                                                                                                            225
                                                                                                                                                                                                                                                                                                                                                                                                                                                                                                                                                                            229
                                                                                                                                                                                                                                                                                                                                                                                                                                                                                                                                                                                                        230
                                                                                                                                                                                                                                                                                                                                           \frac{27}{21}223
                                                                                                                                                                                                                                                                                                                                                                                                                                                                                                                                                                                                                                     231 }
```

```
250 test_analyse_syntaxique ( " beta ␣∗␣ beta ␣−␣(4∗␣␣ alpha ∗gamma) " ) ;
                                                                                                                                                                                                                                                                                                                                                                                                                   test_analyse_syntaxique("beta<sub>⊔*u</sub>beta<sub>u="u</sub>(4*<sub>uu</sub>alpha*gamma)");
                                                                                                                                                                                                                                                                                                                                                                                            249 t e s t _ a n a l y s e _ l e x i c a l e ( " beta ␣∗␣ beta ␣−␣(4∗␣␣ alpha ∗gamma) " ) ;
                                                                                                                                                                                                                                                                                                                                                                                       test_analyse_lexicale("beta<sub>u*u</sub>beta<sub>u-u(4*uu</sub>alpha*gamma)");
                                                                                                                                                                                                                                                                                245 // −−−−−−−−−−−−−−−−−−−−−−−−−−−−−−−−−−−−−−−−−−−−−−−−−−−−− 246
                                                                                                                                                                                                                                                                                                                                                                                                                                                 251 test_analyse_syntaxique ( "HT␣∗␣(100+TVA) /100" ) ;
                                                                                                                                                                                                                                                                                                                                                                                                                                         test_analyse_syntaxique( "HT<sub>u*u</sub>(100+TVA)/100");
                               236 cout << "−−␣ t e s t ␣ analyse ␣␣ syntaxique " << endl ;
                         cout << "—<sub>u</sub>test<sub>⊔</sub>analyse<sub>⊔⊔</sub>syntaxique" << endl;<br>cout << "chaine<sub>⊔ ;"</sub>" << s << endl;
                                                          237 cout \ll " chaine \omega \omega" \ll s \ll endl;
                                                                                                              239 Expression * r = a expression ();
                                                                                                            Expression * r = a \cdot expression();
                                                                                                                                                                                                                                                                                                                                      247 i n t main ( i n t argc , char ∗∗ argv )
                                                                                                                                                                                                                                                                                                                                      int main (int argc, char **argv)
                                                                                    238 AnalyseurSyntaxique a (s);
                                                                                 AnalyseurSyntaxique a(s);
                                                                                                                                         240 r−>a f f i c h e r () ;
                                                                                                                                      r->afficher();
                                                                                                                                                                      241 cout \lt\lt endi;
                                                                                                                                                                   \cot \ll \text{end};
                                                                                                                                                                                                242 delete r ;
                                                                                                                                                                                                                                                                                                                                                                                                                                                                              252 return 0 ;
                                                                                                                                                                                                                                                                                                                                                                                                                                                                          return 0;
                                                                                                                                                                                               delete r;
                                                                                                                                                                                                                                                                                                                                                                 248 {
                                                                                                                                                                                                                                                 245
                                                                                                                                                                                                                                                                                                                                                                                                                                             253 }
235 {
                                                                               238
                                                                                                        239
                                                                                                                                  240
                                                                                                                                                                                          243 }
                                                                                                                                                                                                                                                                                                                                                                                                                   250
                                                                                                                                                              241
                                                                                                                                                                                                                                                                                                      246
```
22